● به انتخاب ناصر نادری <mark>و تصویرگر؛ نیلوفر برومند</mark>

plog 12%

است نگاه مهربان به صورت پدر و ومادر، عبادت است.<br>است از موربان به صورت پدر و ومادر، عبادت است. ه هر کس پدر و ومادر ش را شاد کند، خدا را شاد کرده است. ر<mark>م</mark>، هر کس به پد*ر* و ومادرش نیکی کند، خدا وند عُمرش *ر*ا زیاد میکند.

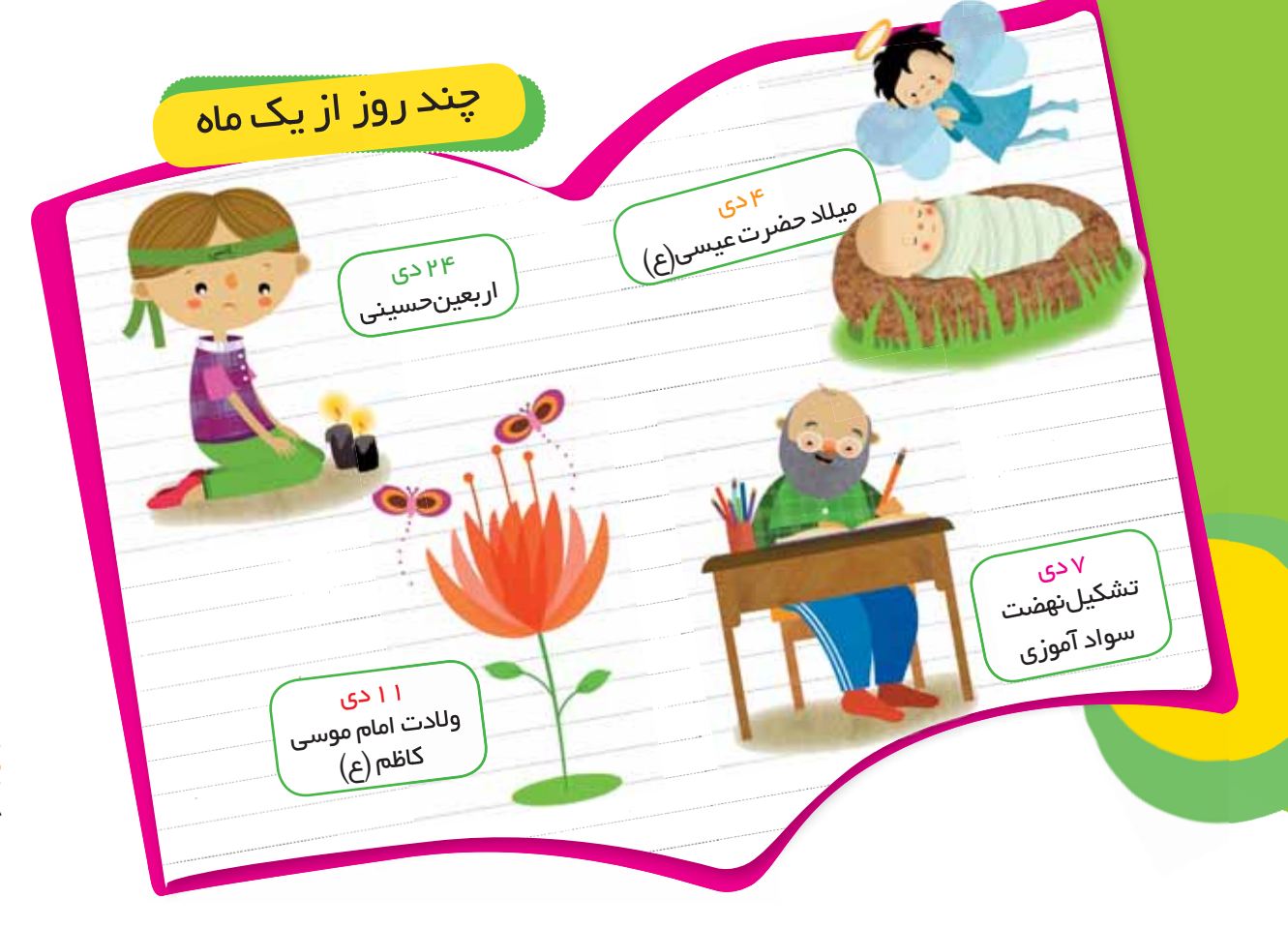